Organizan rodada [noctur](https://www.reporte3.mx/?p=30183)na en Toluca para disfrutar monumentos y edificios históricos

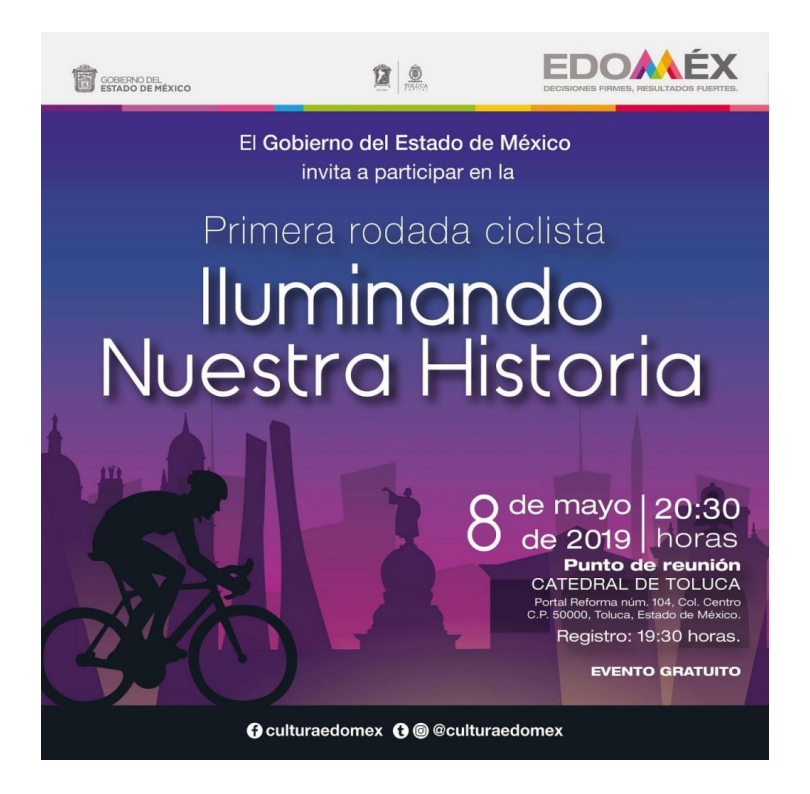

La Secretaría de Cultura, a través de la Dirección General de Cultura Física y Deporte, organiza la primera Rodada Nocturna ?Iluminando nuestra historia?, el próximo 8 de mayo, que arrancará en la Catedral de Toluca; la cita es a las 19:30 horas para comenzar a las 20:30 horas.

Durante el recorrido, las y los mexiquense podrán apreciar, la iluminación urbanística de 13 monumentos y siete edificios históricos de la capital del Estado de México, en un ambiente sano y familiar, desarrollando una actividad física.

El registro se realizará el día del evento, y se tiene una capacidad para 300 personas, las cuales recibirán playera de participación, a partir de las 19:30 horas.

Cabe destacar que con el objetivo de que todas y todos tengan acceso a participar, el Gobierno del Estado de México prestará 100 bicicletas, las cuales estarán disponibles desde las 19:00 horas.

El circuito recorrerá las principales avenidas de la capital mexiquense, para que los pedalistas admiren la Catedral de Toluca, el Palacio Municipal de Toluca, la Iglesia de la Santa Veracruz, el Jardín Botánico Cosmovitral, el Palacio del Poder Legislativo, el Monumento a Miguel Hidalgo.

Así como el Palacio de Gobierno, el Tribunal Superior de Justicia del Estado de México, el Monumento Gral. José Vicente Villada, la Fuente del Águila, el Monumento Cristóbal Colón, el Monumento Niños Héroes y el Busto de Adolfo Ruiz Cortines, con la iluminación que exalta su belleza.

En el recorrido, personal de la Secretaría de Cultura será el encargado de realizar la explicación histórica en tres puntos y para cerrar con broche de oro la velada deportiva y cultural, habrá una sorpresa musical.